## **Permission Levels in Outlook 2010**

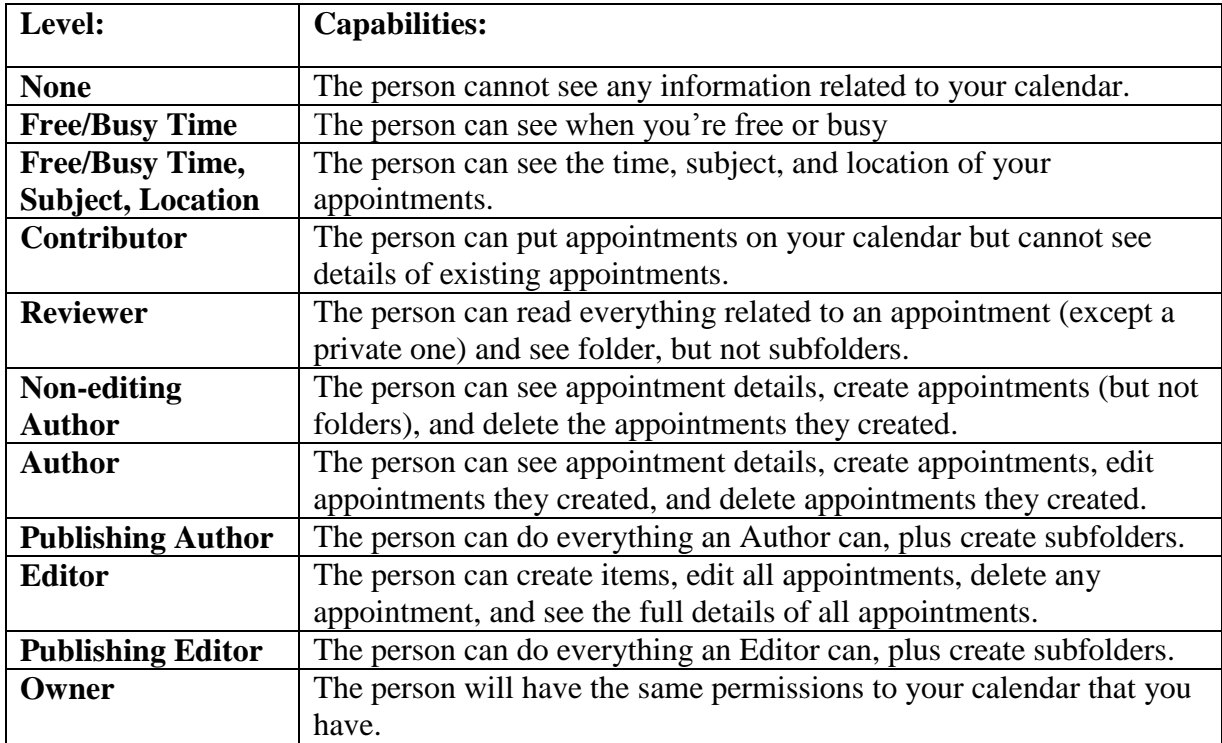